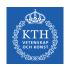

## Large Scale Graph Processing

Amir H. Payberah payberah@kth.se 2023-09-29

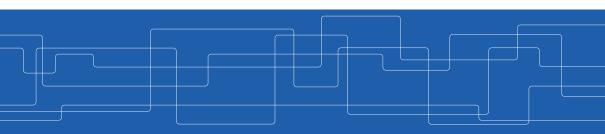

https://id2221kth.github.io

https://tinyurl.com/hk7hzpw5

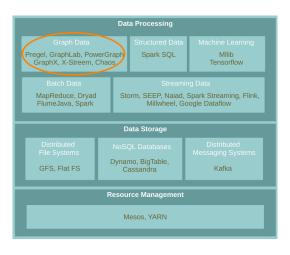

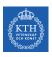

▶ A flexible abstraction for describing relationships between discrete objects.

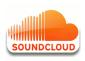

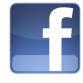

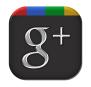

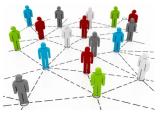

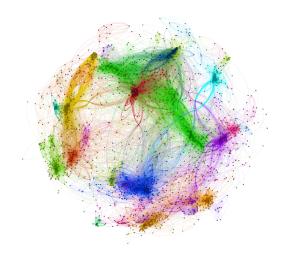

- ▶ Difficult to extract parallelism based on partitioning of the data.
- ▶ Difficult to express parallelism based on partitioning of computation.

- ▶ Difficult to extract parallelism based on partitioning of the data.
- ▶ Difficult to express parallelism based on partitioning of computation.
- ► Graph partition is a challenging problem.

# Graph Partitioning

▶ Partition large scale graphs and distribut to hosts.

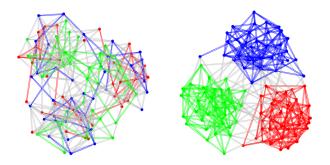

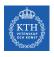

## Edge-Cut Graph Partitioning

- ▶ Divide vertices of a graph into disjoint clusters.
- ▶ Nearly equal size (w.r.t. the number of vertices).
- ▶ With the minimum number of edges that span separated clusters.

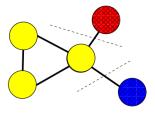

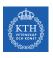

## Vertex-Cut Graph Partitioning

- ▶ Divide edges of a graph into disjoint clusters.
- ▶ Nearly equal size (w.r.t. the number of edges).
- ▶ With the minimum number of replicated vertices.

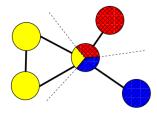

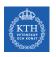

## Edge-Cut vs. Vertex-Cut Graph Partitioning (1/2)

- ▶ Natural graphs: skewed Power-Law degree distribution.
- ► Edge-cut algorithms perform poorly on Power-Law Graphs.

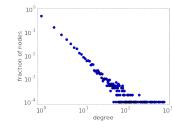

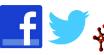

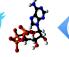

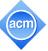

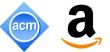

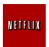

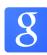

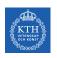

## Edge-Cut vs. Vertex-Cut Graph Partitioning (2/2)

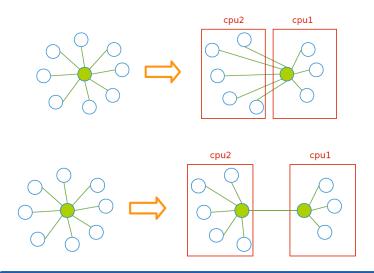

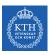

# PageRank with MapReduce

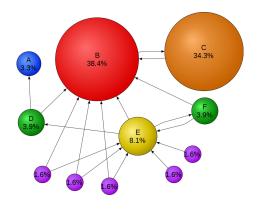

$$\mathtt{R[i]} = \sum_{\mathtt{j} \in \mathtt{Nbrs(i)}} \mathtt{w_{ji}} \mathtt{R[j]}$$

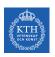

## PageRank Example (1/2)

$$\blacktriangleright \ \mathtt{R[i]} = \sum_{\mathtt{j} \in \mathtt{Nbrs(i)}} \mathtt{w_{ji}} \mathtt{R[j]}$$

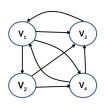

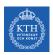

## PageRank Example (1/2)

$$\blacktriangleright R[i] = \sum_{j \in Nbrs(i)} w_{ji}R[j]$$

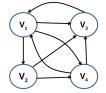

### ► Input

V1: [0.25, V2, V3, V4] V2: [0.25, V3, V4] V3: [0.25, V1] V4: [0.25, V1, V3]

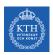

# PageRank Example (1/2)

$$\blacktriangleright R[i] = \sum_{j \in Nbrs(i)} w_{ji}R[j]$$

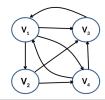

#### ► Input

```
V1: [0.25, V2, V3, V4]
V2: [0.25, V3, V4]
V3: [0.25, V1]
V4: [0.25, V1, V3]
```

► Share the rank among all outgoing links

```
V1: (V2, 0.25/3), (V3, 0.25/3), (V4, 0.25/3)

V2: (V3, 0.25/2), (V4, 0.25/2)

V3: (V1, 0.25/1)

V4: (V1, 0.25/2), (V3, 0.25/2)
```

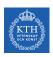

# PageRank Example (2/2)

$$\blacktriangleright R[i] = \sum_{j \in Nbrs(i)} w_{ji}R[j]$$

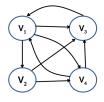

```
V1: (V2, 0.25/3), (V3, 0.25/3), (V4, 0.25/3)

V2: (V3, 0.25/2), (V4, 0.25/2)

V3: (V1, 0.25/1)

V4: (V1, 0.25/2), (V3, 0.25/2)
```

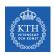

# PageRank Example (2/2)

$$\blacktriangleright \ \mathtt{R[i]} = \sum_{\mathtt{j} \in \mathtt{Nbrs(i)}} \mathtt{w_{ji}} \mathtt{R[j]}$$

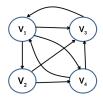

```
V1: (V2, 0.25/3), (V3, 0.25/3), (V4, 0.25/3)

V2: (V3, 0.25/2), (V4, 0.25/2)

V3: (V1, 0.25/1)

V4: (V1, 0.25/2), (V3, 0.25/2)
```

#### Output after one iteration

```
V1: [0.37, V2, V3, V4]
V2: [0.08, V3, V4]
V3: [0.33, V1]
V4: [0.20, V1, V3]
```

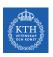

# PageRank in MapReduce - Map (1/2)

► Map function

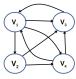

```
map(key: [url, pagerank], value: outlink_list)
for each outlink in outlink_list:
    emit(key: outlink, value: pagerank / size(outlink_list))
emit(key: url, value: outlink_list)
```

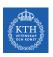

## PageRank in MapReduce - Map (1/2)

► Map function

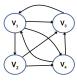

```
map(key: [url, pagerank], value: outlink_list)
for each outlink in outlink_list:
    emit(key: outlink, value: pagerank / size(outlink_list))
emit(key: url, value: outlink_list)
```

► Input (key, value)

```
((V1, 0.25), [V2, V3, V4])
((V2, 0.25), [V3, V4])
((V3, 0.25), [V1])
((V4, 0.25), [V1, V3])
```

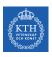

# PageRank in MapReduce - Map (2/2)

► Map function

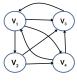

```
map(key: [url, pagerank], value: outlink_list)
for each outlink in outlink_list:
    emit(key: outlink, value: pagerank / size(outlink_list))
emit(key: url, value: outlink_list)
```

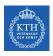

## PageRank in MapReduce - Map (2/2)

Map function

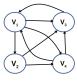

```
map(key: [url, pagerank], value: outlink_list)
for each outlink in outlink_list:
    emit(key: outlink, value: pagerank / size(outlink_list))
emit(key: url, value: outlink_list)
```

Intermediate (key, value)

```
(V2, 0.25/3), (V3, 0.25/3), (V4, 0.25/3), (V3, 0.25/2), (V4, 0.25/2), (V1, 0.25/1), (V1, 0.25/2), (V3, 0.25/2) (V1, [V2, V3, V4]) (V2, [V3, V4]) (V4, [V1, V3])
```

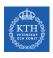

## PageRank in MapReduce - Shuffle

► Intermediate (key, value)

```
(V2, 0.25/3), (V3, 0.25/3), (V4, 0.25/3), (V3, 0.25/2), (V4, 0.25/2), (V1, 0.25/1), (V1, 0.25/2), (V3, 0.25/2) (V1, [V2, V3, V4]) (V2, [V3, V4]) (V3, [V1]) (V4, [V1, V3])
```

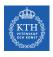

## PageRank in MapReduce - Shuffle

#### ► Intermediate (key, value)

```
(V2, 0.25/3), (V3, 0.25/3), (V4, 0.25/3), (V3, 0.25/2), (V4, 0.25/2), (V1, 0.25/1), (V1, 0.25/2), (V3, 0.25/2) (V1, [V2, V3, V4]) (V2, [V3, V4]) (V3, [V1]) (V4, [V1, V3])
```

#### After shuffling

```
(V1, 0.25/1), (V1, 0.25/2), (V1, [V2, V3, V4])

(V2, 0.25/3), (V2, [V3, V4])

(V3, 0.25/3), (V3, 0.25/2), (V3, 0.25/2), (V3, [V1])

(V4, 0.25/3), (V4, 0.25/2), (V4, [V1, V3])
```

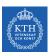

## PageRank in MapReduce - Reduce (1/2)

#### Reduce function

```
reducer(key: url, value: list_pr_or_urls)
  outlink_list = []
  pagerank = 0

for each pr_or_urls in list_pr_or_urls:
    if is_list(pr_or_urls):
      outlink_list = pr_or_urls
    else
      pagerank += pr_or_urls

emit(key: [url, pagerank], value: outlink_list)
```

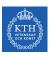

## PageRank in MapReduce - Reduce (1/2)

▶ Reduce function

```
reducer(key: url, value: list_pr_or_urls)
  outlink_list = []
  pagerank = 0

for each pr_or_urls in list_pr_or_urls:
    if is_list(pr_or_urls):
      outlink_list = pr_or_urls
    else
      pagerank += pr_or_urls

emit(key: [url, pagerank], value: outlink_list)
```

► Input of the Reduce function

```
(V1, 0.25/1), (V1, 0.25/2), (V1, [V2, V3, V4])

(V2, 0.25/3), (V2, [V3, V4])

(V3, 0.25/3), (V3, 0.25/2), (V3, 0.25/2), (V3, [V1])

(V4, 0.25/3), (V4, 0.25/2), (V4, [V1, V3])
```

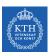

## PageRank in MapReduce - Reduce (2/2)

#### ▶ Reduce function

```
reducer(key: url, value: list_pr_or_urls)
  outlink_list = []
  pagerank = 0

for each pr_or_urls in list_pr_or_urls:
    if is_list(pr_or_urls):
      outlink_list = pr_or_urls
    else
      pagerank += pr_or_urls

emit(key: [url, pagerank], value: outlink_list)
```

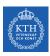

## PageRank in MapReduce - Reduce (2/2)

#### ▶ Reduce function

```
reducer(key: url, value: list_pr_or_urls)
  outlink_list = []
  pagerank = 0

for each pr_or_urls in list_pr_or_urls:
    if is_list(pr_or_urls):
      outlink_list = pr_or_urls
    else
      pagerank += pr_or_urls

emit(key: [url, pagerank], value: outlink_list)
```

#### Output

```
((V1, 0.37), [V2, V3, V4])
((V2, 0.08), [V3, V4])
((V3, 0.33), [V1])
((V4, 0.20), [V1, V3])
```

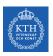

### Problems with MapReduce for Graph Analytics

- ► MapReduce does not directly support iterative algorithms.
  - Invariant graph-topology-data re-loaded and re-processed at each iteration is wasting I/O, network bandwidth, and CPU

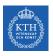

## Problems with MapReduce for Graph Analytics

- ► MapReduce does not directly support iterative algorithms.
  - Invariant graph-topology-data re-loaded and re-processed at each iteration is wasting I/O, network bandwidth, and CPU
- ▶ Materializations of intermediate results at every MapReduce iteration harm performance.

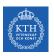

# Think Like a Vertex

# Think Like a Vertex

- ► Each vertex computes individually its value (in parallel).
- ► Computation typically depends on the neighbors.

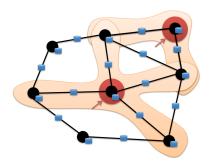

# Think Like a Vertex

- ► Each vertex computes individually its value (in parallel).
- ► Computation typically depends on the neighbors.
- ► Also know as graph-parallel processing model.

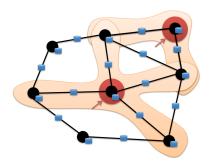

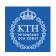

### Data-Parallel vs. Graph-Parallel Computation

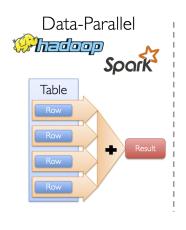

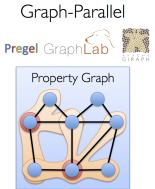

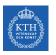

### Pregel

# KTH Pregel

- ► Large-scale graph-parallel processing platform developed at Google.
- ▶ Inspired by bulk synchronous parallel (BSP) model.

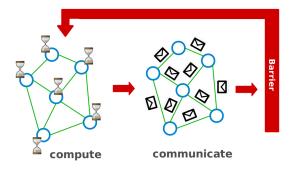

▶ Applications run in sequence of iterations, called supersteps.

- ▶ Applications run in sequence of iterations, called supersteps.
- ► A vertex in superstep S can:
  - reads messages sent to it in superstep S-1.
  - sends messages to other vertices: receiving at superstep S+1.
  - modifies its state.

- ▶ Applications run in sequence of iterations, called supersteps.
- ► A vertex in superstep S can:
  - reads messages sent to it in superstep S-1.
  - sends messages to other vertices: receiving at superstep S+1.
  - · modifies its state.
- ▶ Vertices communicate directly with one another by sending messages.

► Superstep 0: all vertices are in the active state.

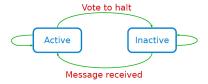

- ► Superstep 0: all vertices are in the active state.
- ▶ A vertex deactivates itself by voting to halt: no further work to do.

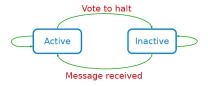

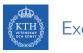

- ► Superstep 0: all vertices are in the active state.
- ▶ A vertex deactivates itself by voting to halt: no further work to do.
- ▶ A halted vertex can be active if it receives a message.

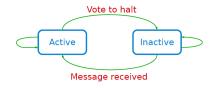

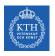

- ► Superstep 0: all vertices are in the active state.
- ▶ A vertex deactivates itself by voting to halt: no further work to do.
- ▶ A halted vertex can be active if it receives a message.
- ▶ The whole algorithm terminates when:
  - All vertices are simultaneously inactive.
  - There are no messages in transit.

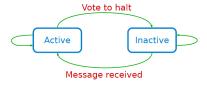

```
i_val := val

for each message m
  if m > val then val := m

if i_val == val then
  vote_to_halt
else
  for each neighbor v
    send_message(v, val)
```

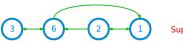

Super step 0

```
i_val := val

for each message m
  if m > val then val := m

if i_val == val then
  vote_to_halt
else
  for each neighbor v
    send_message(v, val)
```

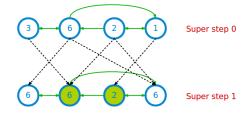

```
i_val := val

for each message m
  if m > val then val := m

if i_val == val then
  vote_to_halt
else
  for each neighbor v
    send_message(v, val)
```

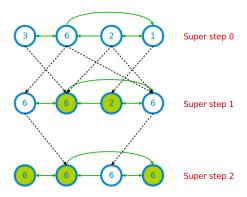

#### Example: Max Value (4/4)

```
i_val := val

for each message m
   if m > val then val := m

if i_val == val then
   vote_to_halt
else
   for each neighbor v
        send_message(v, val)
```

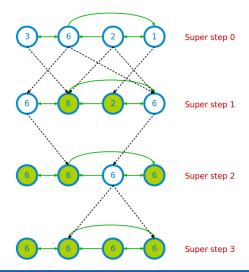

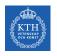

#### Example: PageRank

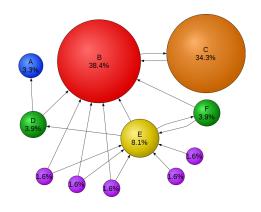

$$\mathtt{R[i]} = \sum_{\mathtt{j} \in \mathtt{Nbrs(i)}} \mathtt{w_{ji}} \mathtt{R[j]}$$

```
Pregel_PageRank(i, messages):
    // receive all the messages
    total = 0
    foreach(msg in messages):
        total = total + msg

// update the rank of this vertex
R[i] = total

// send new messages to neighbors
foreach(j in out_neighbors[i]):
    sendmsg(R[i] * wij) to vertex j
```

$$\mathtt{R[i]} = \sum_{\mathtt{j} \in \mathtt{Nbrs(i)}} \mathtt{w_{ji}} \mathtt{R[j]}$$

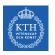

### GraphLab/Turi

## (KTH) GraphLab

► GraphLab allows asynchronous iterative computation.

# (KTH) GraphLab

- ► GraphLab allows asynchronous iterative computation.
- ▶ Vertex scope of vertex v: the data stored in v, and in all adjacent vertices and edges.

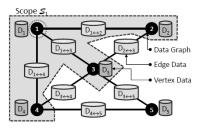

## KTH GraphLab

- ► GraphLab allows asynchronous iterative computation.
- ▶ Vertex scope of vertex v: the data stored in v, and in all adjacent vertices and edges.
- ▶ A vertex can read and modify any of the data in its scope (shared memory).

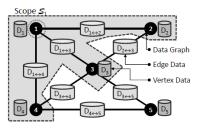

#### Example: PageRank (GraphLab)

```
GraphLab_PageRank(i)
  // compute sum over neighbors
  total = 0
  foreach(j in in_neighbors(i)):
    total = total + R[j] * wji

// update the PageRank
R[i] = total

// trigger neighbors to run again
foreach(j in out_neighbors(i)):
    signal vertex-program on j
```

$$\mathtt{R[i]} = \sum_{\mathtt{j} \in \mathtt{Nbrs(i)}} \mathtt{w_{ji}} \mathtt{R[j]}$$

- ► Factorizes the local vertices functions into the Gather, Apply and Scatter phases.
- ► Gather: accumulate information from neighborhood.
- ► Apply: apply the accumulated value to center vertex.
- Scatter: update adjacent edges and vertices.

#### Example: PageRank (GraphLab - GAS)

```
PowerGraph_PageRank(i):
    Gather(j -> i):
        return wji * R[j]

sum(a, b):
    return a + b

// total: Gather and sum
Apply(i, total):
    R[i] = total

Scatter(i -> j):
    if R[i] changed then activate(j)
```

$$R[i] = \sum_{j \in Nbrs(i)} w_{ji}R[j]$$

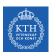

### Think Like a Table

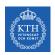

#### Data-Parallel vs. Graph-Parallel Computation

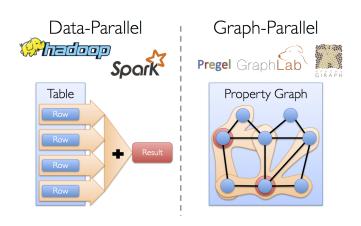

# Motivation (2/3)

► Graph-parallel computation: restricting the types of computation to achieve performance.

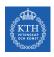

### Motivation (2/3)

- Graph-parallel computation: restricting the types of computation to achieve performance.
- ► The same restrictions make it difficult and inefficient to express many stages in a typical graph-analytics pipeline.

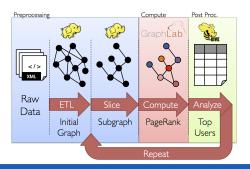

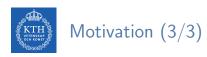

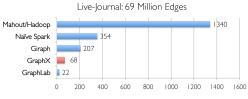

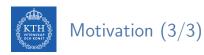

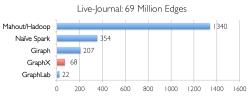

Runtime (in seconds, PageRank for 10 iterations)

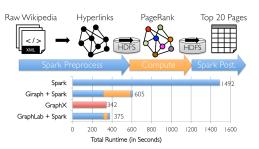

- ▶ Unifies data-parallel and graph-parallel systems.
- ▶ Tables and Graphs are composable views of the same physical data.

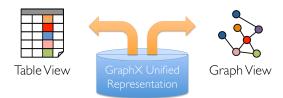

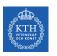

### $\mathsf{Graph} X$

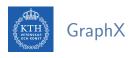

► GraphX is the library to perform graph-parallel processing in Spark.

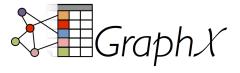

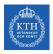

#### The Property Graph Data Model

- ► Spark represent graph structured data as a property graph.
- ▶ It is logically represented as a pair of vertex and edge property collections.

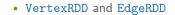

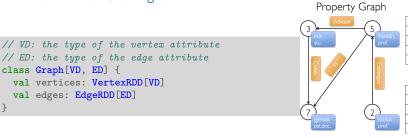

| Vertex Table |                    |  |
|--------------|--------------------|--|
| ld           | Property (V)       |  |
| 3            | (rxin, student)    |  |
| 7            | (jgonzal, postdoc) |  |

| 3 | (rxin, student)       |  |
|---|-----------------------|--|
| 7 | (jgonzal, postdoc)    |  |
| 5 | (franklin, professor) |  |
| 2 | (istoica, professor)  |  |
|   |                       |  |

### Edge Table

| SrcId | Dstld | Property (E) |
|-------|-------|--------------|
| 3     | 7     | Collaborator |
| 5     | 3     | Advisor      |
| 2     | 5     | Colleague    |
| 5     | 7     | PI           |

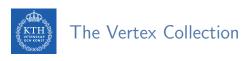

▶ VertexRDD: contains the vertex properties keyed by the vertex ID.

```
class Graph[VD, ED] {
  val vertices: VertexRDD[VD]
  val edges: EdgeRDD[ED]
}

// VD: the type of the vertex attribute
abstract class VertexRDD[VD] extends RDD[(VertexId, VD)]
```

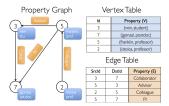

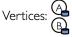

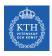

#### The Edge Collection

► EdgeRDD: contains the edge properties keyed by the source and destination vertex IDs.

```
class Graph[VD, ED] {
  val vertices: VertexRDD[VD]
  val edges: EdgeRDD[ED]
}

// ED: the type of the edge attribute
case class Edge[ED](srcId: VertexId, dstId: VertexId, attr: ED)
abstract class EdgeRDD[ED] extends RDD[Edge[ED]]
```

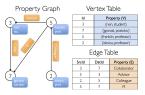

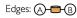

## The Triplet Collection

► The triplets collection consists of each edge and its corresponding source and destination vertex properties.

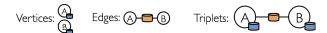

- ► The triplets collection consists of each edge and its corresponding source and destination vertex properties.
- ▶ It logically joins the vertex and edge properties: RDD [EdgeTriplet[VD, ED]].

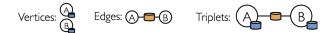

- ► The triplets collection consists of each edge and its corresponding source and destination vertex properties.
- ▶ It logically joins the vertex and edge properties: RDD [EdgeTriplet[VD, ED]].
- ► The EdgeTriplet class extends the Edge class by adding the srcAttr and dstAttr members, which contain the source and destination properties respectively.

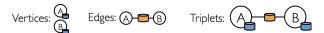

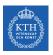

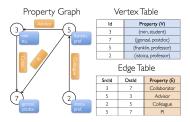

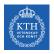

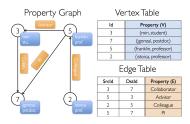

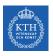

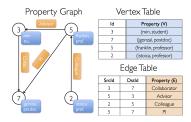

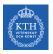

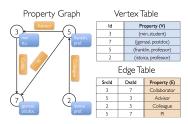

### Graph Operators

- ► Information about the graph
- Property operators
- Structural operators
- ▶ Joins
- ► Aggregation
- ► Iterative computation
- · ...

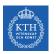

### Summary

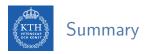

- ► Think like a vertex
  - Pregel: BSP, synchronous parallel model, message passing
  - GraphLab: asynchronous model, shared memory, GAS
- ► Think like a table
  - Graphx: unifies data-parallel and graph-parallel systems.

# References

- ▶ G. Malewicz et al., "Pregel: a system for large-scale graph processing", ACM SIG-MOD 2010
- ► Y. Low et al., "Distributed GraphLab: a framework for machine learning and data mining in the cloud", VLDB 2012
- ▶ J. Gonzalez et al., "Powergraph: distributed graph-parallel computation on natural graphs", OSDI 2012
- ▶ J. Gonzalez et al., "GraphX: Graph Processing in a Distributed Dataflow Framework", OSDI 2014

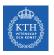

### Questions?